## Unidade 3 Aritmética Computacional Uma breve introdução

Autores: Fernando Gehm Moraes & Ney Laert Vilar Calazans

Porto Alegre, junho de 1998

### Última revisão: 30/novembro/2001

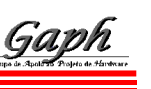

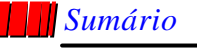

 $\oslash$  Introdução

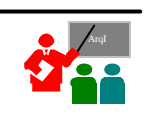

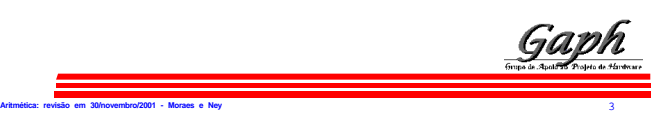

## *Introdução a Aritmética Computacional*

#### ∅ Bibliografia:

- Patterson, D. A. " Computer Architecture: a quantitative approach", Morgan Kaufmann Pubs., 1996. Appendix A.
- Texas Instruments. "TMS320C4x User's Guide", 1996. Capítulo 5. Disponível na Internet (formato PDF):
	- » http://www-s.ti.com/sc/psheets/spru063b/spru063b.pdf
	- » ftp ://ftp.inf.pucrs.br/pub/calazans/texas/spru063b.pdf

## *Sumário*

- ∅ Introdução
- ∅ Aritmética Inteira
	- Operações em números sem sinal (naturais) » soma, subtração, multiplicação e divisão
	- Representações de números com sinal (inteiros)

### ∅ Aritmética não Inteira (racionais)

- Representação de racionais
- Operações com o padrão IEEE-754

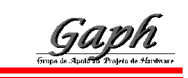

ArqI

## *Introdução a Aritmética Computacional*

**Aritmética: revisão em 30/novembro/2001 - Moraes e Ney** 2

- ∅ Uma parte especializada do projeto de computadores
- ∅ Contudo, uma parte muito, muito importante:
	- gráficos, comunicações, transações bancárias, matemática computacional, cálculo de estrutura, solução de equações, entre tantas aplicações;
- ∅ Intel perdeu US\$ 300milhões devido ao "bug" do Pentium(otimizou errado um PLA usado em ÷);
- ∅ Aqui, revisão estendida de inteiros e padrão para números racionais (IEEE-754).

**Aritmética: revisão em 30/novembro/2001 - Moraes e Ney** 4

## *Sumário*

- √ Introdução
- ∅ Aritmética Inteira

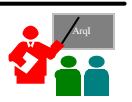

– Operações em números sem sinal (naturais) » soma, subtração, multiplicação e divisão

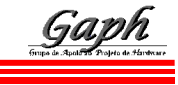

# *Operações sobre naturais - Soma*

**Aritmética: revisão em 30/novembro/2001 - Moraes e Ney** 5

- ∅ Hardware mais simples baseado em ripple-carry (propagação em onda do vai-um) e componentes simples (meio somador e somador completo)
- ∅ Equações dos componentes:
	- meio-somador:  $s_i = a_i \oplus b_i, c_{i+1} = a_i \wedge b_i;$
	- somador completo:  $s_i = a_i ⊕ b_i ⊕ c_i$ 
		- $c_{i+1} = a_i \wedge b_i \vee a_i \wedge c_i \vee b_i \wedge c_i.$

# *Operações sobre naturais - Soma*

**Aritmética: revisão em 30/novembro/2001 - Moraes e Ney** 6

∅ Estrutura do somador completo "ripple-carry":

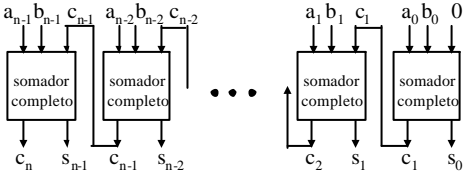

- <sup>∅</sup> Problema: atraso de geração do vai-um =*O(n)*, onde *n* é o número de bits do somador;
- $\oslash$  Hardware adicional  $\Rightarrow$  atraso =  $O(log n)$ .

## *Operações sobre naturais - Subtração*

∅ Estrutura do subtrator completo a-b "ripple-carry":

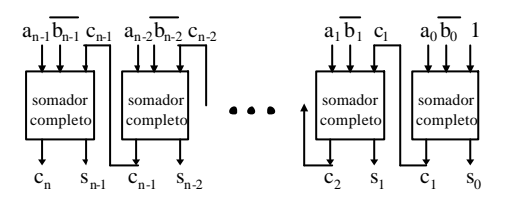

∅ Mesmo problema de atraso, solução análoga;

∅ Problema adicional, operação não definida se b>a.

**Aritmética: revisão em 30/novembro/2001 - Moraes e Ney** 9

# *Operações sobre naturais - Divisão*

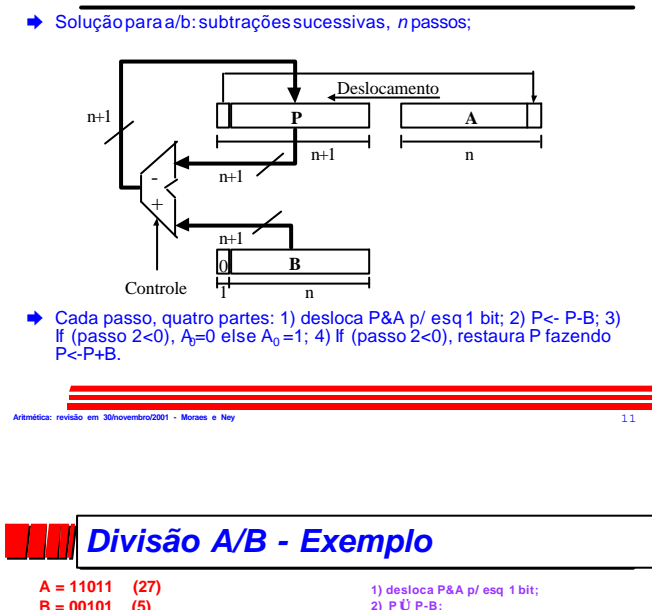

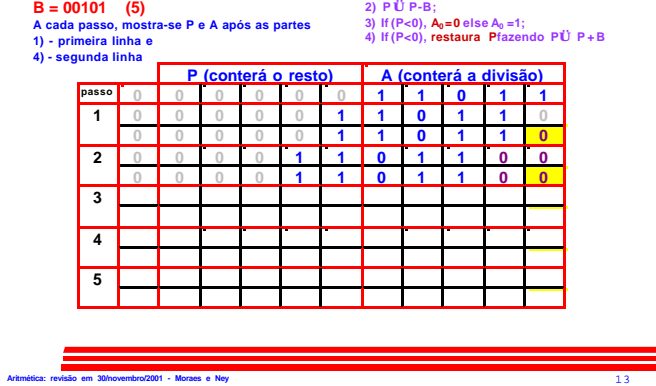

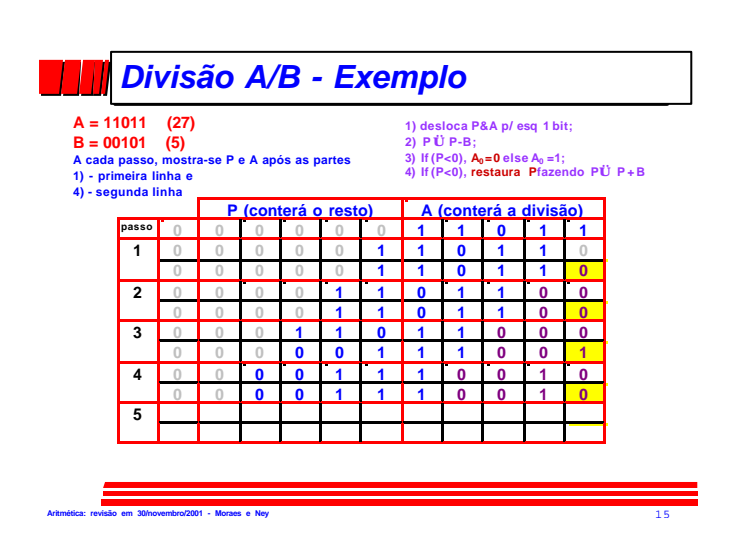

## *Operações sobre naturais - Multiplicação*

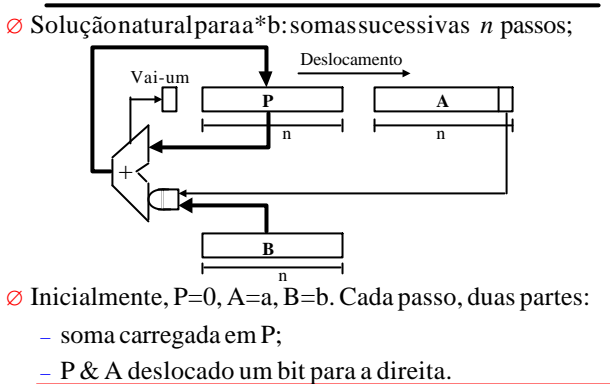

**Aritmética: revisão em 30/novembro/2001 - Moraes e Ney** 10

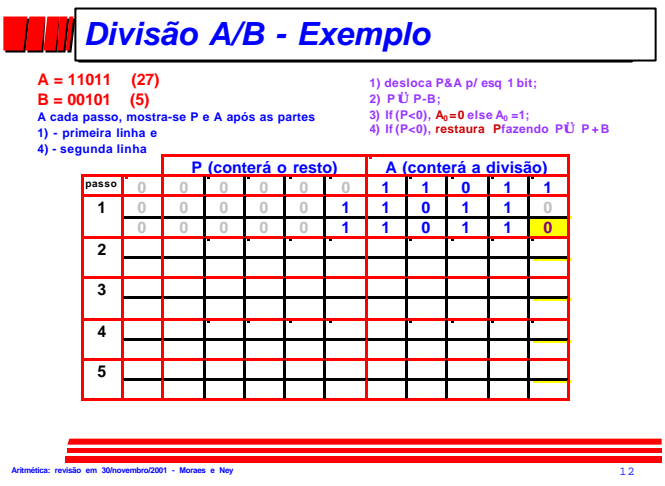

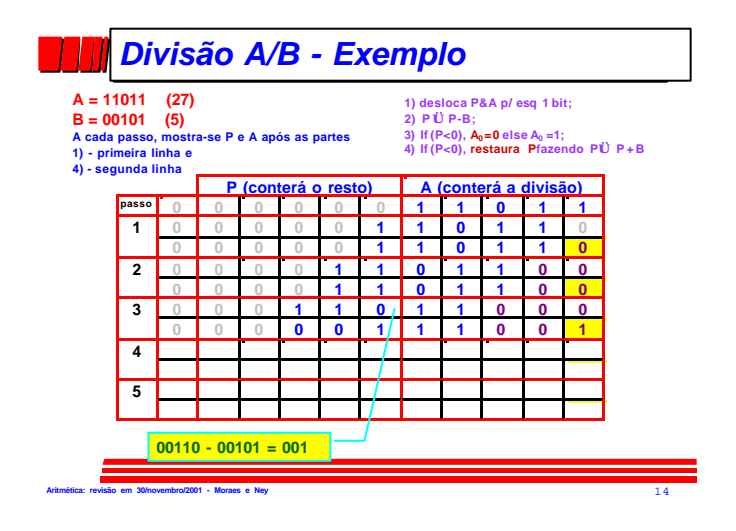

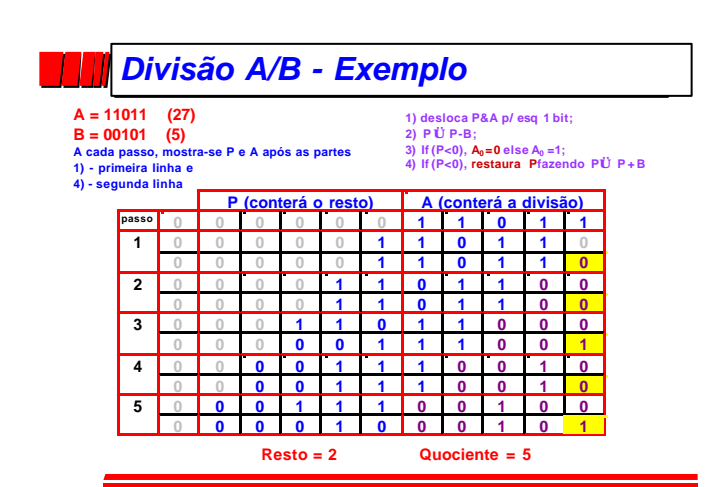

## *Operações sobre naturais - Divisão*

- ∅ Algoritmo: versão binária procedimento lápis e papel;
- ∅ Existe versão sem restauração de P (ver H & P);
- ∅ *n* passos, somador maior que na multiplicação;
- $\emptyset$  Deve-se testar se divisor = 0!
- ∅ Restauração desnecessária se teste na saída do somador/subtrator, bem como somador.

## *Sumário*

√ Introdução

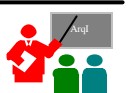

-Exemplo para 4 bits  $-$  \* polarização = 2 (n-1)=8

∅ Bias tem distribuição uniforme com relação a binários puros; ∅ 2's facilita soma; ∅ 1's facilita

complementação; ∅ SM é fácil de entender e separa sinal de valor;

- ∅ Aritmética Inteira
	- $\checkmark$  Operações em números sem sinal (naturais) 3 soma, subtração, multiplicação e divisão
	- Representações de números com sinal (inteiros)

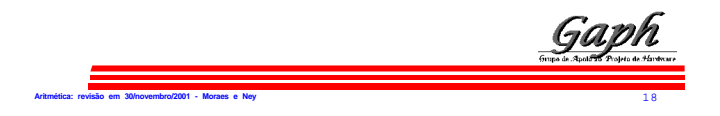

*Representações de Inteiros - 4 formas*

+1  $+1$  $+1$ -7

+7 +7  $+7$ -1

+2  $+2$ +2 -6

+3  $+3^{+3}$ -5

+5  $+5$  $+6$   $+5$   $-3$ +6 +6 -2

 $+4$  +4 +4 -4

 $1001$  1000 0111

.<br>Configuraç Binária

 $+0$ -8 -7  $-1$   $-0$ -6 -7  $+1$ 

1010 1011 1100 1101 1110 1111 +0  $+0$  $\bf{0}$ -8

+7 -1 -0  $-7$   $+0$  SM 1's BIAS\*

 $+2$ -6  $5$  $+3$   $\binom{3}{2}$  $-5<sup>4</sup>$ -3

 $+4$  -4 -3 -4

 $+6$  $-2$ -1 -6

 $+5$ -3  $-\frac{2}{5}$ 

## *Representações de Inteiros*

- ∅ Quatro métodos comuns ( convenções ) p/ inteiros:
	- sinal-magnitude (SM) bit mais significativo é sinal, restante é o valor absoluto equivalente a binário sem sinal;

**Aritmética: revisão em 30/novembro/2001 - Moraes e Ney** 17

- complemento de 1 (1's) positivos, idem a SM, negativos são positivos com valor invertido;
- complemento de 2 (2's) positivos, idem a SM, negativos obtidos adicionando 1 a 1's;
- polarização (bias) representação é a do positivo binário obtido a partir da soma de um valor k.

**Aritmética: revisão em 30/novembro/2001 - Moraes e Ney** 19

## *Transbordo em Inteiros (Overflow)*

 $\varnothing$  Casos de transbordo em complemento de 2 (2's)

– Para 5 bits, faixa representável é -16 a +15

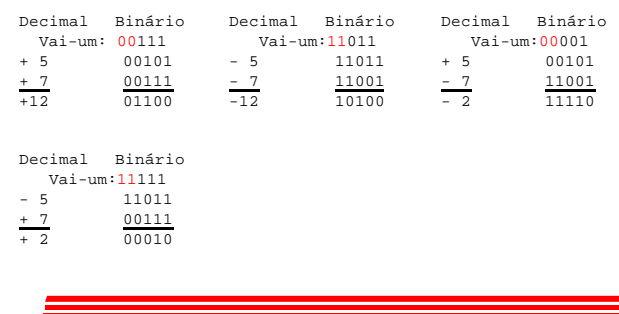

**Aritmética: revisão em 30/novembro/2001 - Moraes e Ney** 21

# *Transbordo em Inteiros (Overflow)*

**Aritmética: revisão em 30/novembro/2001 - Moraes e Ney** 20

∅ Casos de transbordo em complemento de 2 (2's) – Para 5 bits, faixa representável é -16 a +15

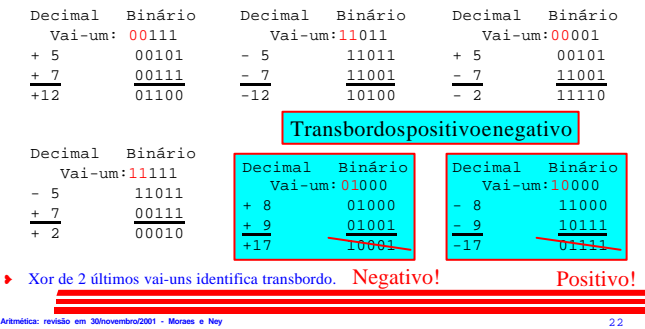

### *Sumário*

√ Introdução

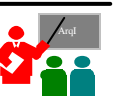

- 3 Aritmética Inteira
	- $\checkmark$  Operações em números sem sinal (naturais) 3 soma, subtração, multiplicação e divisão
	- $\sqrt{\text{Represent}a\text{c}\tilde{\text{o}}\text{es}}$  de números com sinal (inteiros)
- ∅ Aritmética não Inteira (racionais)
	- Representação de racionais

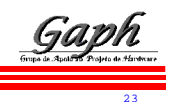

## *Aritmética não Inteira (racionais)*

- ∅ Muitas aplicações requerem números não-inteiros: – matemática computacional, engenharia, etc;
- ∅ Racionais (Q):representados como fração *a/b*, *a* e *b* inteiros; Irracionais (I): têmmantissa infinita sem repetição (*e*=2.7218... eπ=3.14..., por exemplo);
- ∅ Reais: Q ∪ I; I e R não representáveis em computadores, porquê?
- ∅ Aproximação de reais em computadores: Q.

## *Aritmética não Inteira - representações*

- <sup>∅</sup> Primeiros computadores ponto (ou vírgula) fixo;
- ∅ Hoje, apenas ponto flutuante; representações possuem um significandos (a mantissa do número), um *expoente e* e uma *base b* , e o número é dado por: *s*x*b e* ;
- ∅ Antes, muitos formatos, hoje, padrão quase universal: definido pela IEEE (IEEE-754-1985), quatro formatos, dois fixos (precisão simples, SP e precisão dupla, DP) e dois variáveis (precisão simples, SE, e dupla , DE, estendidas). Igual ao padrão internacional IEC-559.

### *Uma Representação de racionais - IEEE-754-1985*

**Aritmética: revisão em 30/novembro/2001 - Moraes e Ney** 25

∅ Formato SP ocupa exatamente 32 bits:

- 1 bit para sinal do significando *s*;
- significando com 24 bits de precisão, primeiro sempre 1, exceto quando denormalizado, onde é 0 (1° bit implícito);
- expoente *e* de 8 bits, com polarização = 127;

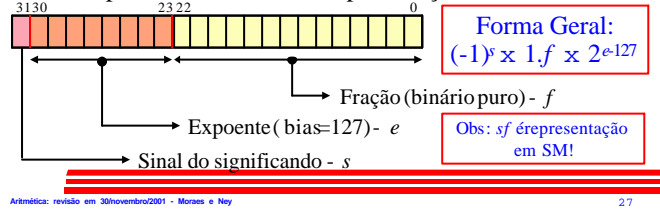

### *IEEE-754-1985 - Valores especiais e denormalização*

- ∅ Principal novidade do padrão é existência de valores especiais, que permitem tratar exceções:
	- valores infinitos;
	- divisão por zero;
	- operações para os quais os reais não são fechados, como raiz quadrada;
- ∅ Denormalização permite situações de " underflow" gradual, tal como:0 00000001 0000000000000000000000000 (= $2^{-126}$ ) dividido por 25, representável se o primeiro dígito for 0 ao invés de 1, por: 0 00000000 00010000000000000000000.

**Aritmética: revisão em 30/novembro/2001 - Moraes e Ney** 29

#### *IEEE-754-1985 - Parâmetros e outros formatos*

∅ Os diferentes formatos e valores para os parâmetros que os definem:

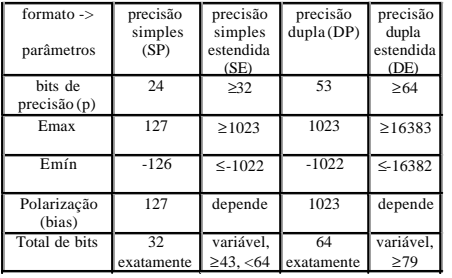

### *Uma Representação de racionais - IEEE-754-1985*

- ∅ Diferenças para formatos anteriores à padronização:
	- ao arredondar um resultado no meio da faixa, pega valor par mais próximo;
	- inclui valores especiais: » NaN - Not a number (ex: raiz de negativo); » -∞ e +∞ - Mais ou menos infinito (ex: -1/0 e +1/0);
	- números denormalizados para resultados com valor menorque  $+1.0 \times 2^{Em (nimo)}$ ;
	- arredonda para mais próximo (default) mas tem mais três modos de arredondamento;
- **Aritmética: revisão em 30/novembro/2001 Moraes e Ney** 26 – recursos sofisticados para lidar com exceções.

### *IEEE-754-1985 - Exemplos*

#### **1)** Número positivo, maior que zero

31 30 23 22 0 0 10000001 01000000000000000000000

- Forma Geral:  $(-1)^s$ **x** 1*f* **x** 2<sup>*e*-127</sup>
- 

### $((-1)^0 \times 1.01 \times 2^{129} 127)$ <sub>2</sub> =  $(+1.01 \times 2^2)$ <sub>2</sub> =  $(+5)$ <sub>10</sub>

#### **2)** Número negativo, menor que zero

1 01111110 01110000000000000000000 31 30 23 22 0

### $((-1)^{1} \times 1.0111 \times 2^{126-127})_{2} = (-0.10111)_{2} = (-0.71875)_{10}$

### *IEEE-754-1985 - Valores especiais e denormalização*

**Aritmética: revisão em 30/novembro/2001 - Moraes e Ney** 28

∅ Há 5 casos que definem o valor de número em algum formato do padrão IEEE-754 (exemplo para SP):

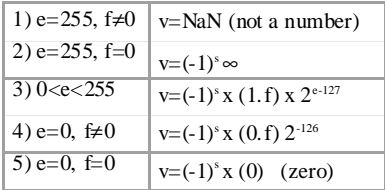

**Aritmética: revisão em 30/novembro/2001 - Moraes e Ney** 30

### *Sumário*

- √ Introdução
- 3 Aritmética Inteira
	- $\checkmark$  Operações em números sem sinal (naturais) 3 soma, subtração, multiplicação e divisão
	- $\sqrt{\text{Represent}a\text{c}\tilde{\text{o}}\text{es}}$  de números com sinal (inteiros)

**Aritmética: revisão em 30/novembro/2001 - Moraes e Ney** 32

- ∅ Aritmética não Inteira (racionais)
	- $\checkmark$  Representações de racionais
	- Operações com o padrão IEEE-754

ArqI

- multiplicação e não soma
	- » adaptação de significandos devido a diferentes expoentes complica soma;
	- » multiplicação é direta, multiplica significandos e soma expoentes, exceto quando resultado é caso especial;
- ∅ Veremos aqui introdução a ambos, multiplicação e soma.

**Aritmética: revisão em 30/novembro/2001 - Moraes e Ney** 33

- ∅ 3 Passos:
	- multiplicar significandos (não fração, desempacotar o número) usando multiplicação inteira, sem sinal (SM);
	- calcular expoente
		- » lembrar da polarização.
	- arredondamento devido ao aumento da precisão após operação;

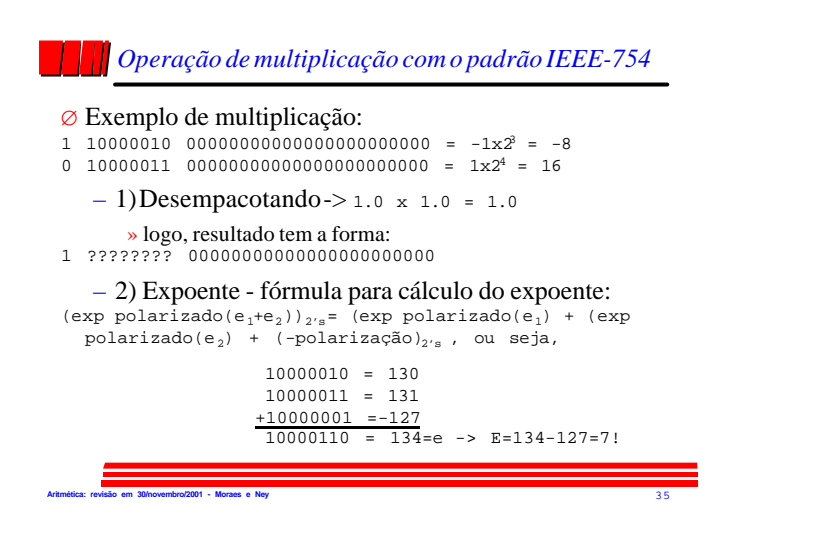

#### *Operação de multiplicação com o padrão IEEE-754*

#### – 3) arredondamento (continuação)

- » se *r* é menor que 5 resultado pronto;
- » se *r* é maior que 5 soma-se 1 ao número em negrito;
- » se arredondador exatamente 5 (em binário, 1) examinar bits seguintes, até achar um diferente de 0 ou chegar ao fim:
	- <sup>l</sup> técnica usa o "bit grudento" (sticky bit), durante a multiplicação, o OU lógico de todos os bits a partir do bit *r*;
	- <sup>l</sup> Caso 1 desloca um bit p/ esq; Caso 2 incrementa expoente.

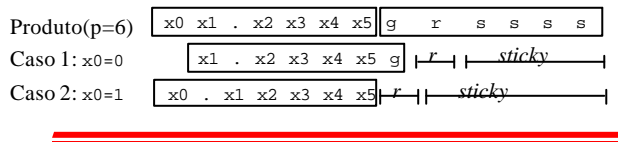

**Aritmética: revisão em 30/novembro/2001 - Moraes e Ney** 37

### *IEEE-754-1985 - Multiplicação e denormalização*

- ∅ Controlar underflow é complicado, devido aos denormalizados:
	- por exemplo, 1x2-64 X 1x2-65 é 1x2-129, expoente não representável no formato normalizado, mas representável como 0.125x2-126;
	- se o expoente não polarizado for menor que -126, produto deve ser deslocado bit a bit e expoente incrementado até -126. Se todo o significando se anular, aí sim, houve underflow ;
- ∅ Quando um dos operandos é denormalizado, geram-se 0s à esquerda;
- ∅ Denormalizadoscausam montes de problemas p/ multiplicação;
- ∅ Multiplicadores de alto desempenho ignoram denormalizados, gerando exceções para o software cuidar;
- ∅ Denormalizadosnão são freqüentes, perda em tempo é estatisticamente pequena.

# – 3) arredondamento - precisão é importante:

*Operação de multiplicação com o padrão IEEE-754*

**Aritmética: revisão em 30/novembro/2001 - Moraes e Ney** 34

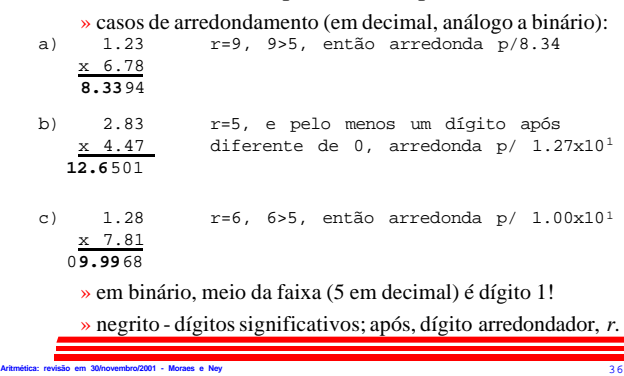

### *Operação de multiplicação com o padrão IEEE-754*

#### – 3) arredondamento (continuação)

- » após acertar expoente e resultado, pode-se finalmente arredondar:
	- $\bullet$  se r=0, resultado correto;
	- $\bullet$  se r=1 e s=1, soma P+1 para obter o produto dos significandos;
	- $\bullet$  se r=1 e s=0, exatamente no meio da faixa IEEE-754 possui quatro modos possíveis, cujo comportamento depende do sinal do resultado.

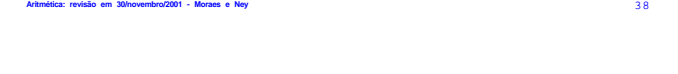

### *IEEE-754-1985 - Multiplicação, 0 e Precisão*

- ∅ Se um dosmultiplicandos é 0, acelera-se multiplicação testando:
	- antes ambos operandos;
	- depois neste caso, cuidado com 0 x ∞, resultado deve ser NaN;
	- sinal deve ser mantido, +0 é diferente de -0;
- ∅ Ao multiplicar pode-se precisar do dobro de bits em inteiros; aplicação define se é aceitável apenas a metade inferior do resultado ou se todo o resultado deve ser usado;
- ∅ Em linguagens de alto nível, multiplicação inteira sempre usam a primeira opção, mas ponto flutuante é diferente, e as duas são usadas, utilidade é grande na solução de equações lineares;

### *Operação de adição no padrão IEEE-754*

- ∅ Tipicamente, operação em ponto flutuante recebe dois números de mesma precisão e retorna resultado com mesma precisão, *p*;
- ∅ Algoritmo ideal (erro menor) calcula resultado exato e arredonda;
- ∅ Multiplicação funciona assim;
- ∅ Para soma, existem procedimentos mais efetivos;
- $\varnothing$  Exemplo com números de 6 bits: 1.10011<sub>2</sub> e 1.10001<sub>2</sub> x 2<sup>-5</sup>;
- <sup>∅</sup> Usando um somador de 6 bits, tem-se: 1.10011

+ 0.00001 1.10100

### *Operação de adição de a <sup>1</sup> e a<sup>2</sup> - Algoritmo*

1) Se e $_1$ <e<sub>2</sub>, trocar operandos (para que diferença e $_1$ -e<sub>2</sub> >=0). Fazer o expoente do resultado igual a e<sub>1</sub>, temporariamente;

**Aritmética: revisão em 30/novembro/2001 - Moraes e Ney** 41

- 2) Se sinais de  $a_1$  e  $a_2$  diferem, substituir  $s_2$  por seu complemento de 2;
- 3) Colocar s<sub>2</sub> em um registrador de *p* bits e deslocá-lo  $d = e_1 e_2$ posições para a direita (entrando com  $1$ 's se s<sub>2</sub> foi complementado no passo 2). Dos bits deslocados para fora do registrador, guarde o último em um flip -flop *g*, o penúltimo em um flip -flop *r* e armazene o ou de todos os restantes como *sticky bit*.
- 4) ... Este e mais outros quatros passos tão complicados como o passo 3, somando 8 passos no algoritmo. E tudo isso implementado em hardware!!!!

**Aritmética: revisão em 30/novembro/2001 - Moraes e Ney** 43

## *Soma*

#### ∅ passo 4: SOMA

- $\rightarrow 1.111 + 0.010 = 0.001$  e cout=1
- ∅ passo 5: *muito complicado ...*
- Se mesmo sinal: desloca para a direita, inserindo 1 e atualiza expoente
	- » 1.0001 e expoente passa a ser 1
- ∅ passo 6: atualiza g,r,s
- $-$  *g*=1*, r*=0*, s*=1
- ∅ passo 7: arredonda
- *1.000 1 0 1 ==> 1.0010 (ou seja: 10.001 = 2,125)*

**Aritmética: revisão em 30/novembro/2001 - Moraes e Ney** 45

∅ passo 8: calcula o sinal *muito complicado …*

Se mesmo sinal: não muda

### *Exercícios*

Supor que tenhamos a seguinte representação para ponto flutuante: 1 bit para sinal, 4 para expoente e 7 para a parte fracionária (ou seja, uma norma IEEE 754 para 12 bits, com as mesmas condições para NaN,  $0, \pm \infty$ ).

```
Qual o valor da polarização e quais os expoentes mínimo e máximo?
  Valor da polarização: 7,
 Expoente máximo +7 (1110-7) e exp mínimo –7 (0000-7).
```

```
Converta para base decimal:0 1010 1011000 e 1 0111 01010000
+2^(10-7) * 1.1011 = +2^3 * 1.1011 = 1101.1 = 13.5
 -2^(7-7) * 1.0101 = 2^0 * 1.0101 = 1.0101 = -1.3125
```
*Operação de adição no padrão IEEE-754*

- ∅ No exemplo, bit descartado é 1, logo resto deveria ser examinado;
- ∅ Novamente, apenas se precisa saber se um destes bits é não-zero, e pode-se assim usar " sticky bits", como na multiplicação;
- ∅ Logo, para somar números de *p* bits, um somador de *p* bits chega, desde que se guarde o primeiro bit descartado e o "sticky bit" correspondente;
- $\varnothing$  No exemplo acima, o sticky é 1, e o resultado final fica 1.10101<sub>2</sub>;
- ∅ Subtração é similar, se se trabalha em complemento de dois;
- ∅ A seguir, apresenta-se o algoritmo para somar dois números representados no formato IEEE-754-1985.

**Aritmética: revisão em 30/novembro/2001 - Moraes e Ney** 42

## *Soma*

### **Aritmética: revisão em 30/novembro/2001 - Moraes e Ney** 44  $\varnothing$  fazer: -1.001 \* 2<sup>2</sup> + -1.111 \* 2<sup>0</sup> ( a1 + a2) ∅ passo1: – se a1 < a2 *swap* a1 e a2 – calcula a distância entre expoentes: (d=2) – expoente igual ao expoente máximo (0) ∅ passo2: – se sinais diferentes substituir a2 pelo seu complemento de 2 ∅ passo 3: desloca a2 *d* dígitos para a direita, seta g,r,s – no exemplo: 0.010 *01, logo g=0, r=1, s=0*

## *Exercícios*

Supor que tenhamos a seguinte representação para ponto flutuante: 1 bit para sinal, 4 para expoente e 7 para a parte fracionária (ou seja, uma norma IEEE 754 para 12 bits, com as mesmas condições para NaN, 0, ± ∞).

Pergunta-se:

- Qual o valor da polarização e quais os expoentes mínimo e máximo?
- Converta os seguintes números para base decimal: **0 1010 1011000 1 0111 0101000**
- Multiplicar os dois números acima, mostrando o procedimento da multiplicação para ponto flutuante, com arredondamento.
- Qual o resultado, em decimal, arredondado, e qual o erro advindo do arredondamento?

## *Exercícios*

Supor que tenhamos a seguinte representação para ponto flutuante: 1 bit para sinal, 4 para expoente e 7 para a parte fracionária (ou seja, uma norma IEEE 754 para 12 bits, com as mesmas condições para NaN,  $0, \pm \infty$ .

**Aritmética: revisão em 30/novembro/2001 - Moraes e Ney** 46

Multiplicar os dois números anteriores ( **0 1010 1011000 e 1 0111 01010000**), mostrando o procedimento da multiplicação para ponto flutuante, com arredondamento.

**Resposta: expoente: 10+7-7 = 10 partes fracionárias: 1.1011 \* 1.0101 = 10.00110111 fica 2^10 \* 10.00110111 = 2^11 \* 1.0001101 11**

**Soma-se um ao menos significativo pois round=1 e stick=1 1**

```
1 1011 0001 110 = - 17.75
```
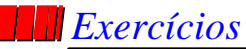

Supor que tenhamos a seguinte representação para ponto flutuante: 1 bit para sinal, 4 para expoente e 7 para a parte fracionária (ou seja, uma norma IEEE 754 para 12 bits, com as mesmas condições para NaN, 0, ± ∞).

Qual o resultado, em decimal, arredondado, e qual o erro advindo do arredondamento?

**Resposta: 17.75, ao invés de 17.71875 (3.5 \* 1.3125)**

**Aritmética: revisão em 30/novembro/2001 - Moraes e Ney** 49

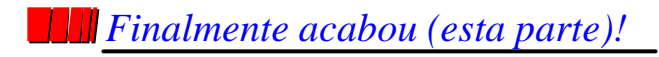

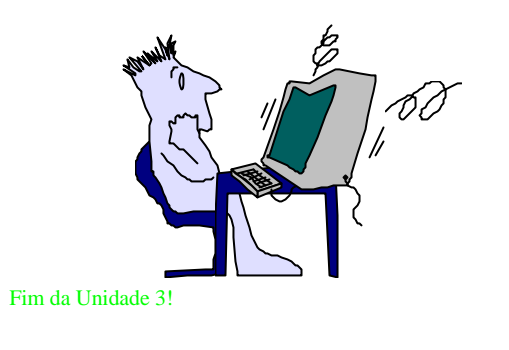

**Aritmética: revisão em 30/novembro/2001 - Moraes e Ney** 50